## BUCKANOVICH\_T\_LYMPHOCYTE\_HOMING\_ON\_TUMOR\_UP

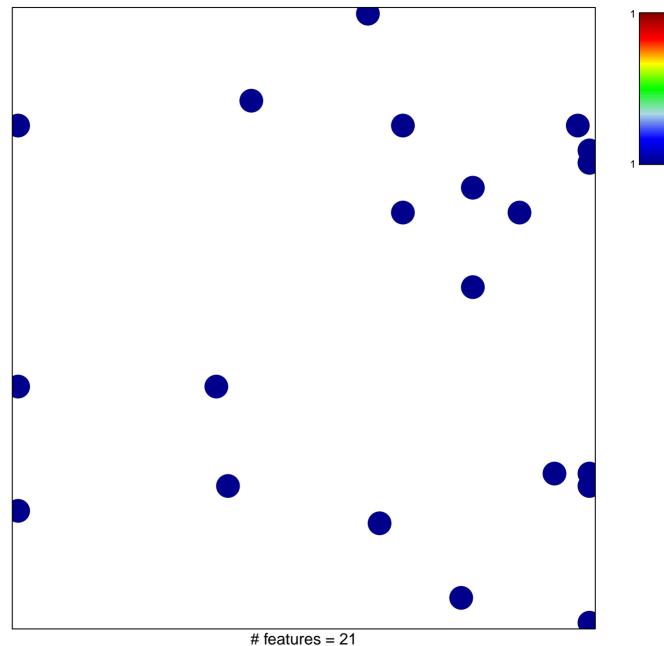

chi-square p = 0.8

## CKANOVICH\_T\_LYMPHOCYTE\_HOMING\_ON\_TUMOF

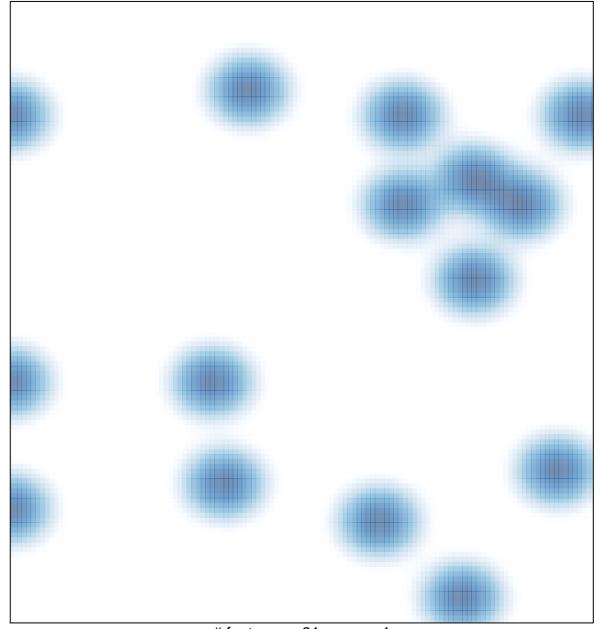

# features = 21, max = 1